## seilufjf

## Procedimento Operacional Padrão

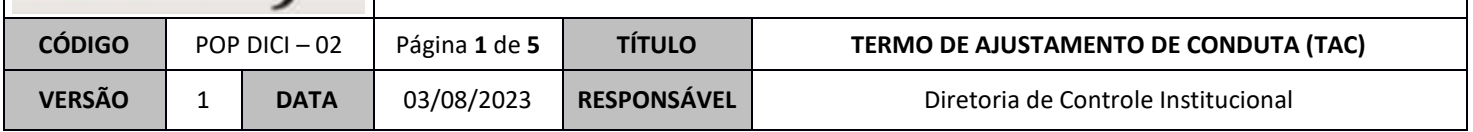

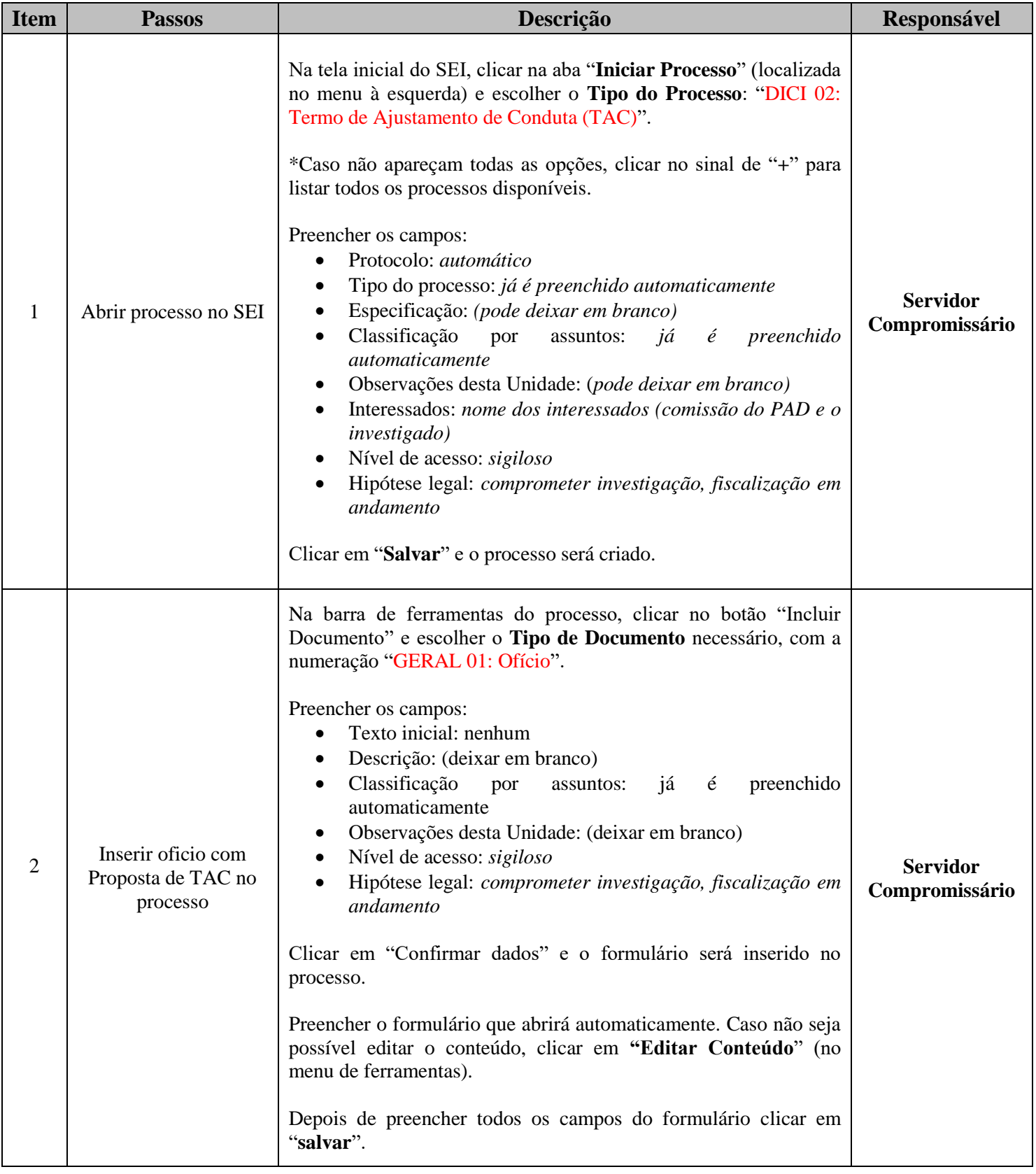

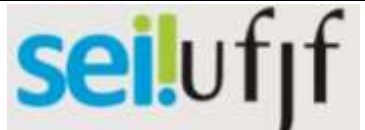

## Procedimento Operacional Padrão

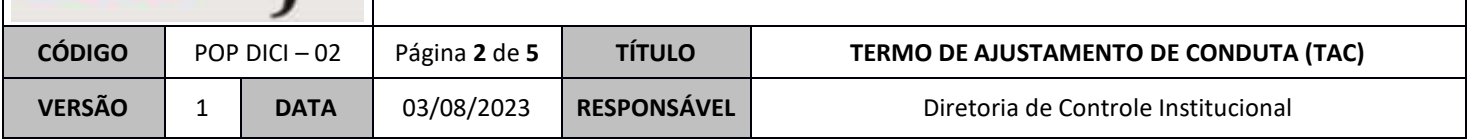

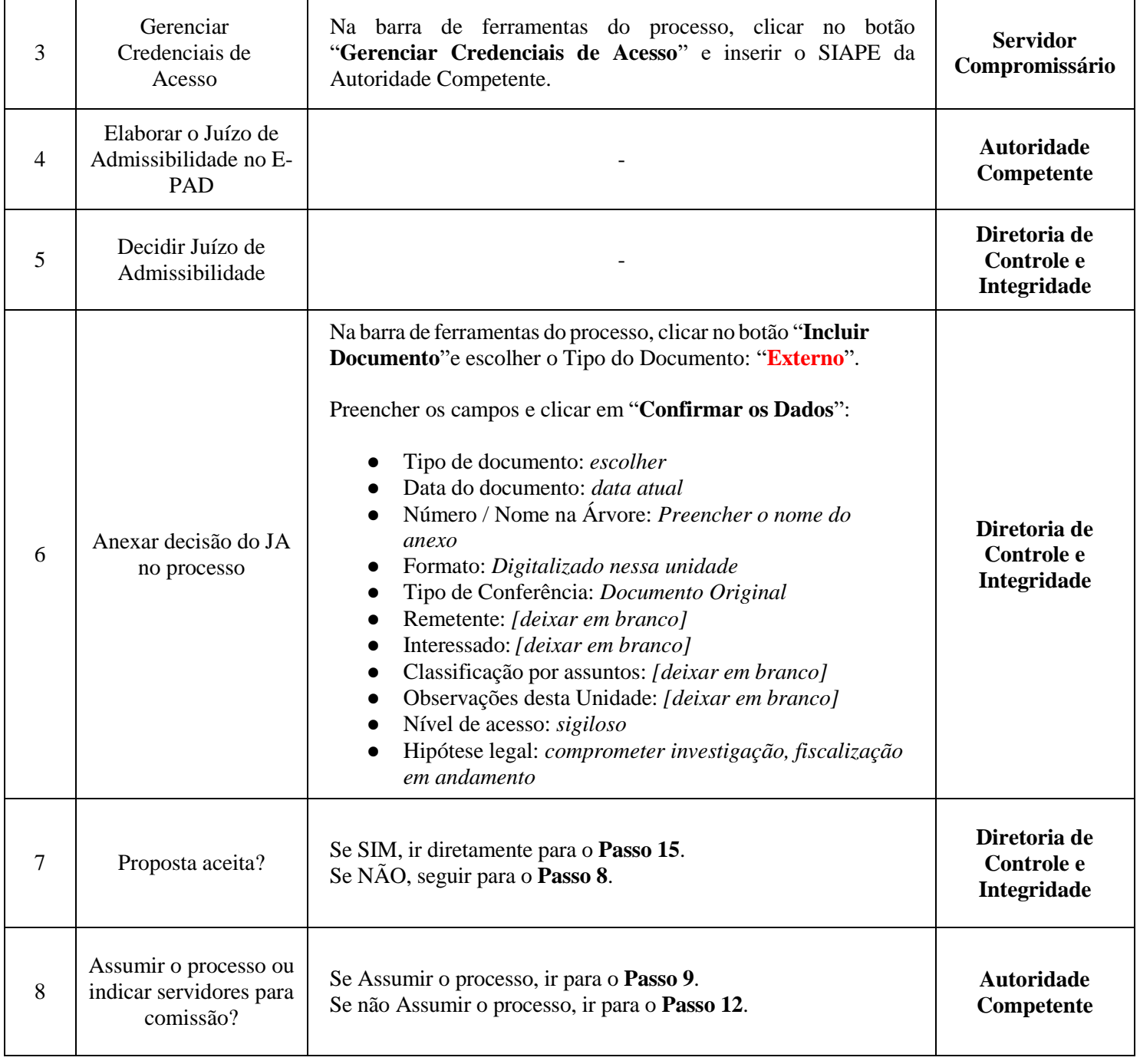

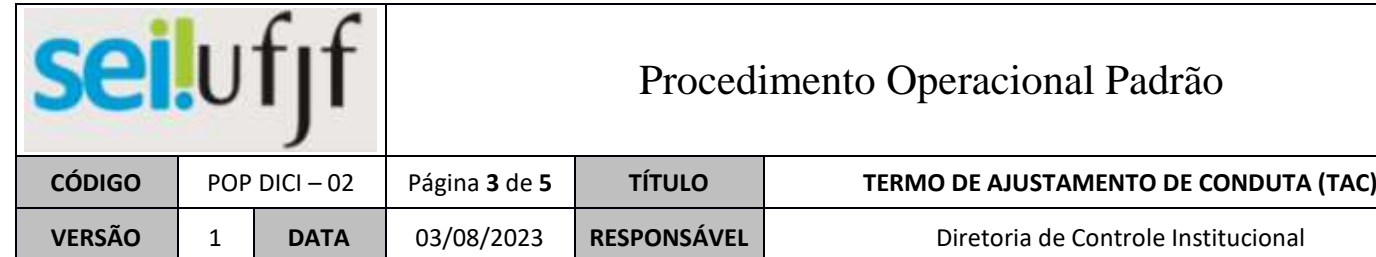

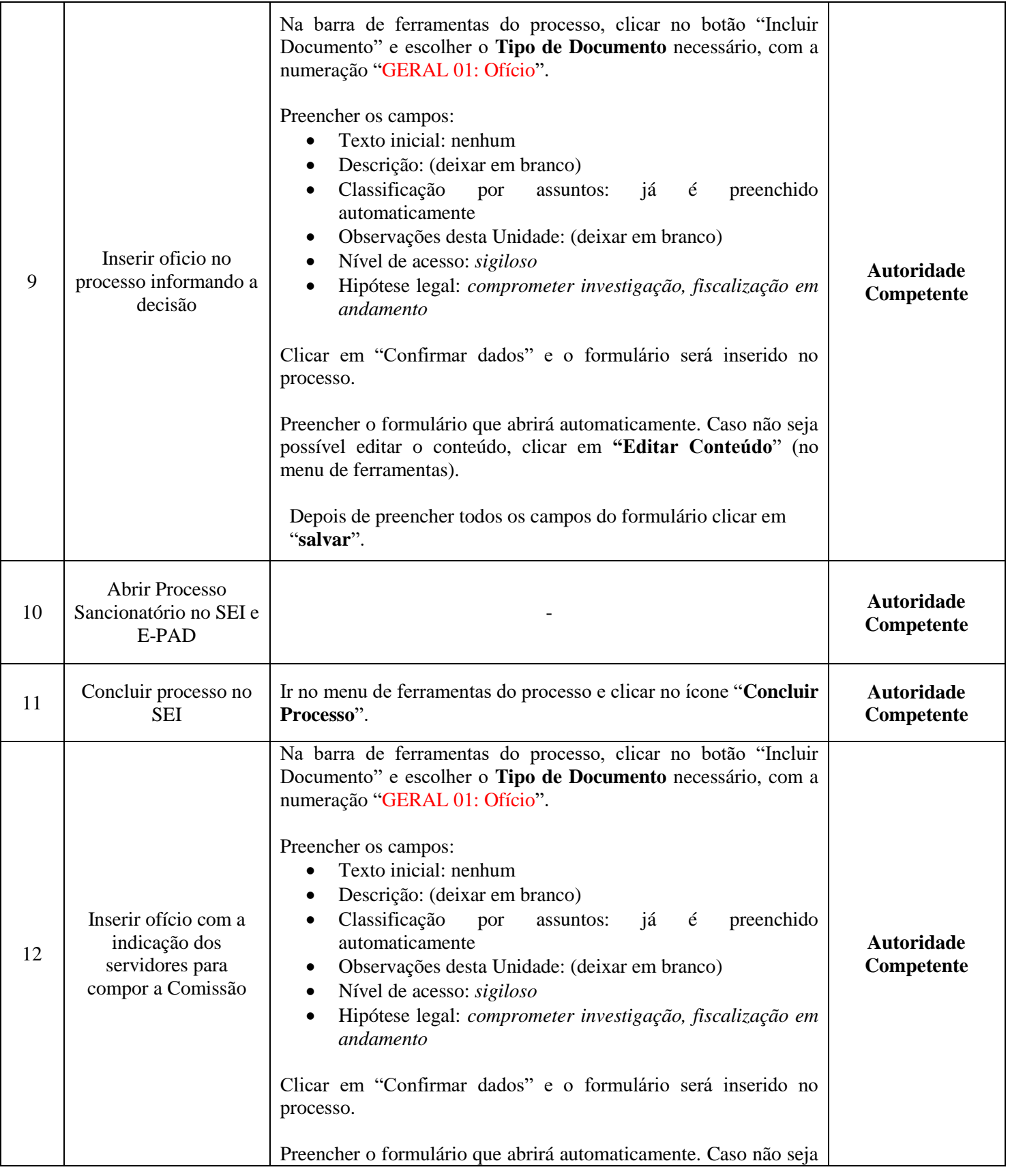

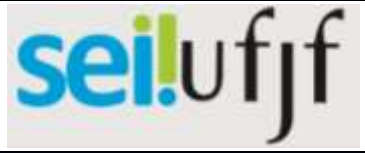

## Procedimento Operacional Padrão

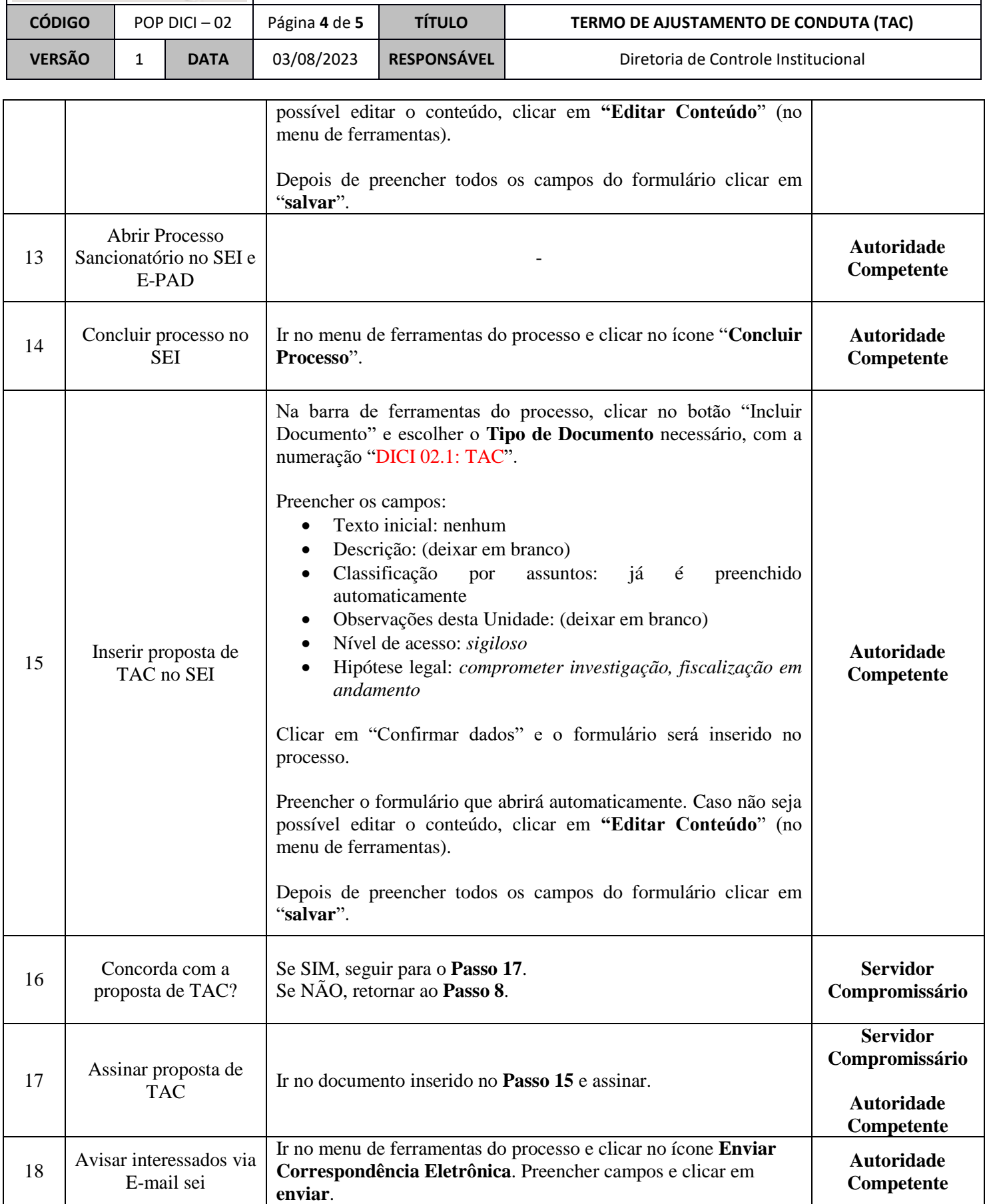

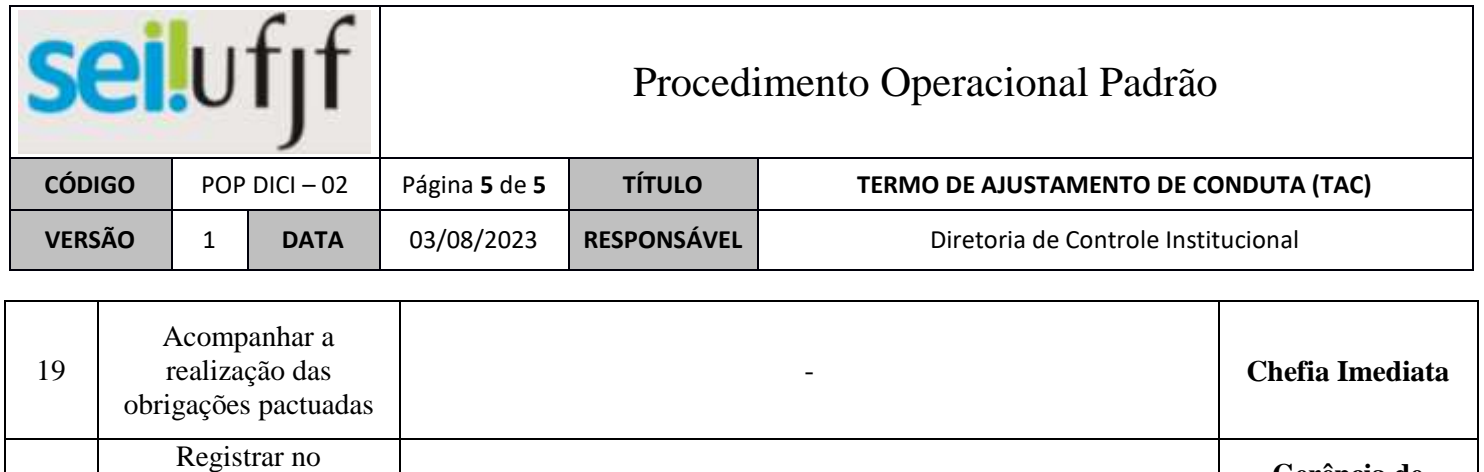

-

**Gerência de Cadastro - PROGEPE**

20

Assentamento Funcional Digital (AFD)